# **仮想 ローカルIPアドレス ネットワークグループ 範囲**

 $IP$  in the ICT is a set of  $I$  in the  $I$  $IP$ **IP**  $IP$ 

# [room](https://dolittle.eplang.jp/ref_roomid_js)

**仮想 ローカルIPアドレス 有効期間**

**本機能 てられるIPアドレスについて**

**オンライン(β版) ネットワーク通信 特徴**

 $IP$ 

プログラミング言語「ドリトル」 - https://dolittle.eplang.jp/

 $\Box$ IP 利用されるIPアドレス 利用するICT端末 実際 てられた(設定された)ものではなく、  $IP$ この仮想 ローカルIPアドレス ドリトル 通信機能利用時のみ有効なものです。この仮想 ローカ IP
THE ICT
THE ICT
THE ICT
THE ICT
THE ICT
THE ICT
THE ICT
THE ICT **PC** and the state of the state of the state of the state of the state of the state of the state of the state of the state of the state of the state of the state of the state of the state of the state of the state of the s している サーバー 中にはありません。また、PC

 $\Box$ Room $\Box$  $\mathsf{IP}$ 

 $\mathsf{IP}$  $\mathsf{IP}$ 

 $IP$   $0$   $0$ 

 $10$ 

 $10$ 

### $\Box \Box \Box$

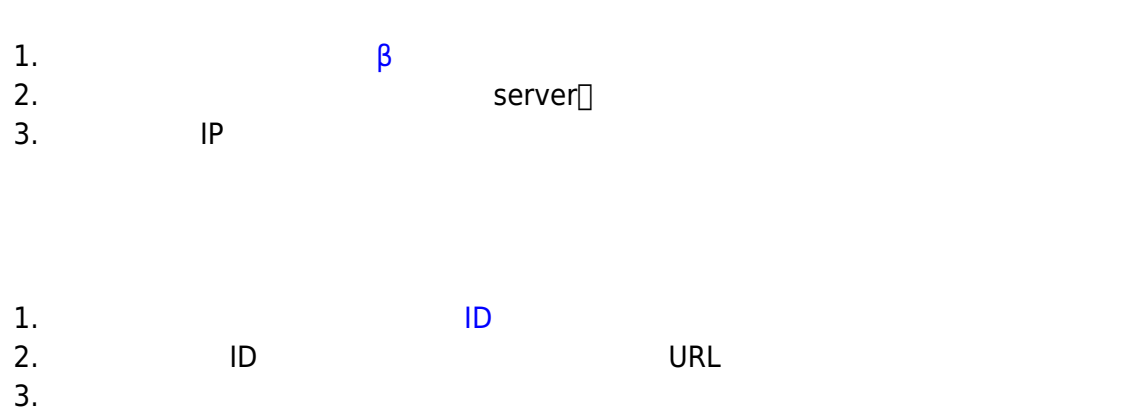

 $4.$ 

### $JAVA$

 $\bullet$ 

From:  $h$ ttps://dolittle.eplang.jp/

Permanent link: **[https://dolittle.eplang.jp/info4t\\_server\\_js?rev=1620817055](https://dolittle.eplang.jp/info4t_server_js?rev=1620817055)**

Last update: **2021/05/12 19:57**

 $\bar{\mathbf{x}}$